$\textbf{COGNOME}\_\textbf{C}$ 

**NOME\_\_\_\_\_\_\_\_\_\_\_\_\_\_\_\_\_\_\_\_** 

## MODULO RETI LOGICHE: I SEGUENTI ESERCIZI VALGONO 50% DEL VOTO FINALE (40/80) PER GLI INFORMATICI (ARCHITETTURA 1) E (1 E 2) IL 33% DEL VOTO FINALE (20/60) PER GLI ALTRI (ARCHTIETTURA 1A)

Esercizio 1

Date le funzioni:

 $\Sigma_4(4,5,6,7,13)+\Delta_4(10,11,14,15)$  $\Sigma_4(0,4,5,13)+\Delta_4(2,6,7)$ 

costruire la corrispondente rete nei tre seguenti modi:

- a) PLA in forma minima;
- b) utilizzando un solo multiplexer a quattro ingressi, ciascuno di due bit;
- $\mathbf{c}$ memoria di sola lettura.

## Esercizio 2

Una rete sequenziale con un ingresso  $x$  ed una uscita  $z$  funziona nel seguente modo. L'uscita normalmente ha valore 1, ma se in ingresso viene riconosciuta la sequenza 1011, l'uscita viene portata a 0 e rimane tale finché entro i tre periodi di clock successivi in ingresso si presenta la coppia 01, oppure se dopo tali tre periodi di clock si presentano in ingresso due 1 consecutivi: in corrispondenza di una di queste due situazioni l'uscita ritorna ad 1 e la rete riprende il funzionamento considerando l'ultimo 1 acquisito come l'inizio di una nuova sequenza da riconoscere. Progettare la rete utilizzando come elementi di memoria flip-flop tutti diversi.

## MODULO CALCOLATORI ELETTRONICI:

I SEGUENTI ESERCIZI VALGONO 50% DEL VOTO FINALE (40/80) PER ARCHITETTURA 1 E 66% DEL VOTO FINALE (40/60) PER ARCHITETTURA 1A. VALGONO 40/40 PER GLI ALTRI.

1. [18] Trovare il codice assembly MIPS corrispondente del seguente programma (**utilizzando solo e unicamente istruzioni dalla tabella sottostante**), **rispettando le convenzioni di utilizzazione dei registri dell'assembly MIPS** (riportate in calce, per riferimento). In alternativa, si usi l'assembly x86 anziche' MIPS.Le funzioni non definite sono da considere funzioni esterne al programma.

```
FILE1.c: 
#define A(i,j) a[(i)*n+(j)] 
#define N 5 
double x[N*N]; 
double *ssyrk(double *a, double *r, double alpha, double beta, 
int n); 
void initrandmat(double *a, int n) { 
 int i, j, k, v; 
 for (i = 0; i < n; ++i) { 
 for (j = 0; j < n; ++j) { 
 k = i * n + j; 
 v = (k * k + 3) % 199; 
 A(i,j) = (double)(1 + k + v); 
 if ((k % (n+1)) == 0) A(i,j) = 400 + v; 
        } 
    } 
} 
int main() { 
 double *r, alpha = 7.0, beta = 3.0; 
 int i, j, k; 
 r = (double*)sbrk(N * N * sizeof(double)); 
      initrandmat(x, N); 
     r = ssyrk(x, r, alpha, beta, N);
} 
                                                                                         FILE2.c: 
#define A(i,j) a[(i)*n+(j)] 
                                                                                         #define R(i,j) r[(i)*n+(j)] 
                                                                                         double *ssyrk(double *a, double *r, double alpha, double beta, int 
                                                                                         n) 
                                                                                         { 
                                                                                              int i, j, p; 
                                                                                              double temp; 
                                                                                          for (j = 0; j < n; ++j) { 
 for (i = 0; i < n; ++i) { 
 temp = 0.0; 
                                                                                         for (p = 0; p < n; ++p) {<br>
temp += A(p,i) * A(p,j);
                                                                                          } 
                                                                                          if (beta == 0.0) { 
 R(i,j) = alpha * temp; 
                                                                                                     } else { 
                                                                                                        R(i,j) = alpha * temp + beta * R(i,j);
                                                                                                     } 
                                                                                                 } 
                                                                                          } 
 return(r); 
                                                                                        }
```
- 2. [7] Si consideri una cache di dimensione 96B e a 3 vie di tipo write-back. La dimensione del blocco e' 8 byte, il tempo di accesso alla cache e' 4 ns e la penalita' in caso di miss e' pari a 40 ns, la politica di rimpiazzamento e' FIFO. Il processore effettua i seguenti accessi in cache, ad indirizzi al byte: 843, 649, 847, 649, 848, 619, 843, 644, 145, 894, 142, 844, 949, 846, 944, 844, 244, 849, 144, 848, 844. Tali accessi sono alternativamente letture e scritture. Per la sequenza data, ricavare il tempo medio di accesso alla cache, riportare i tag contenuti in cache al termine e la lista dei blocchi (ovvero il loro indirizzo) via via eliminati durante il rimpiazzamento ed inoltre in corrispondenza di quale riferimento il blocco e' eliminato.
- 3. [8] Per la funzione ssyrk della domanda 1, calcolare il tempo di esecuzione nell'ipotesi di n=5, frequenza di clock pari a 1GhZ e cicli necessari (processore senza pipeline) per eseguire le istruzioni: aritmetico-logiche-jump  $C_{A1}$ =1, per i branch  $C_B$ =3, per le load-store (anche floating point)  $C_{1S}$ =5, per le operazioni floating point  $C_{FP}$ =2;
- 4. [4] Rappresentare in single precision IEEE-754, il valore 289/3 arrotondato al valore piu' vicino.
- 5. [3] Produrre la symbol table per il FILE1.c e per il FILE2.c del codice proposto nella domanda 1.

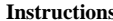

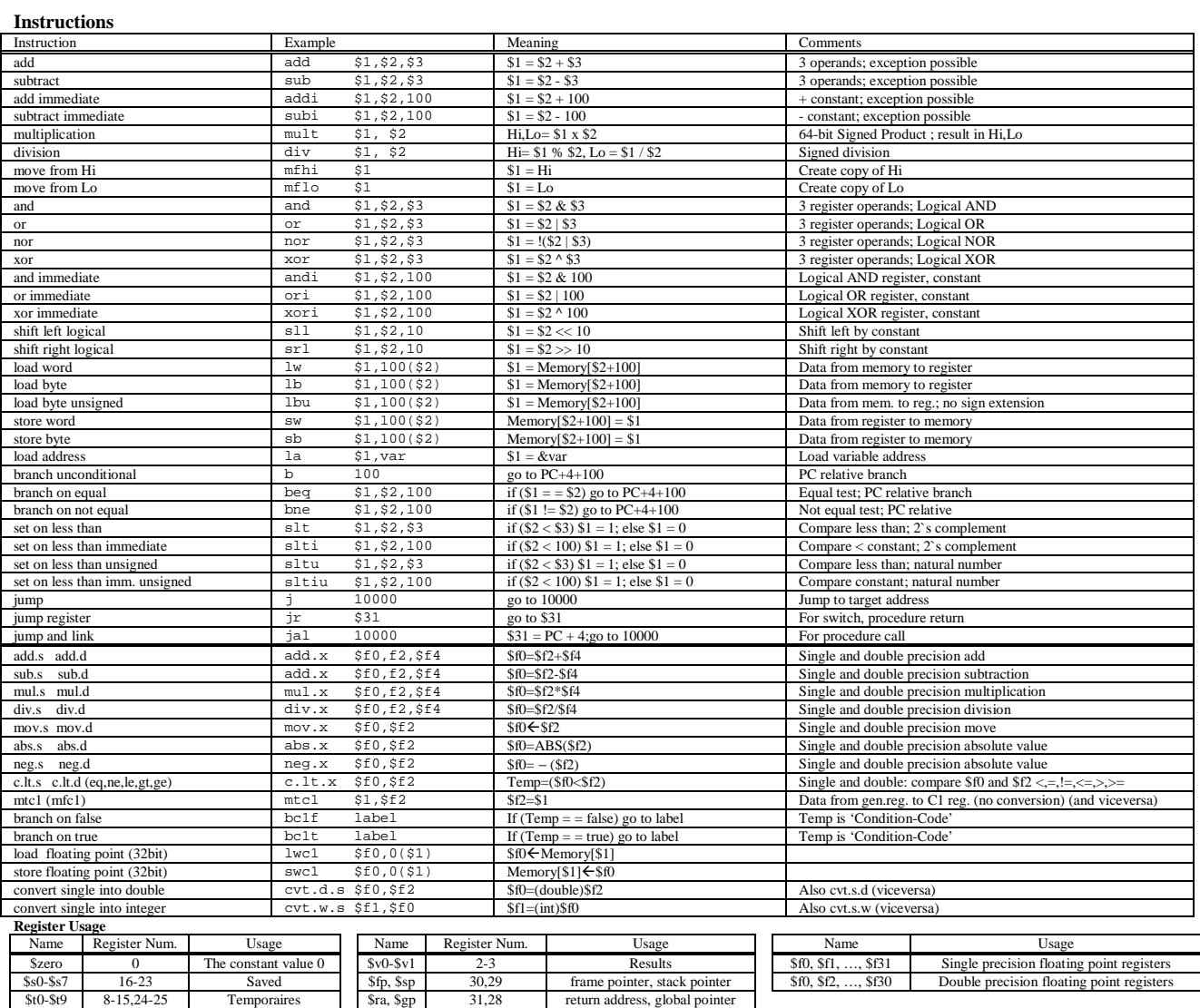

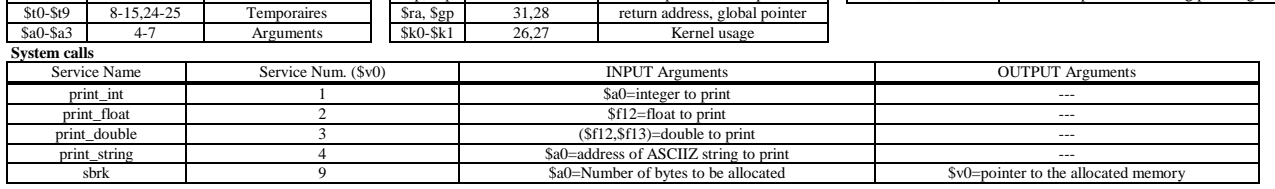